## UZAKTAN EĞİTİM İLE AĞ ALT YAPISI SEMİNERİ

22 Haziranda uzaktan eğitimle ağ alt yapısı semineri yapılacaktır. Seminere muayene kabul komisyonlarının 1. Üyeleri alınmıştır. Diğerleri için daha sonra uzaktan eğitim yapılacaktır. 120 Nolu ağ alt yapısı seminerine katılacak kursiyerlerin listesi aşağıdadır. Kursiyerler eğitim öncesi mutlaka http://lms.eba.gov.tr adresine bir defa giriş yapmalıdır. Öncelikle kursiyerlerin sisteme giriş yapması ve sonrasında eğtim merkezinin kursiyerlere eğitim ataması gerekmektedir. Bu nedenle kursiyerlerin ayın 22 sinden önce sisteme giriş yapmaları gerekmektedir.

<u> 1989 - Johann Stoff, deutscher Stoffen und der Stoffen und der Stoffen und der Stoffen und der Stoffen und de</u>

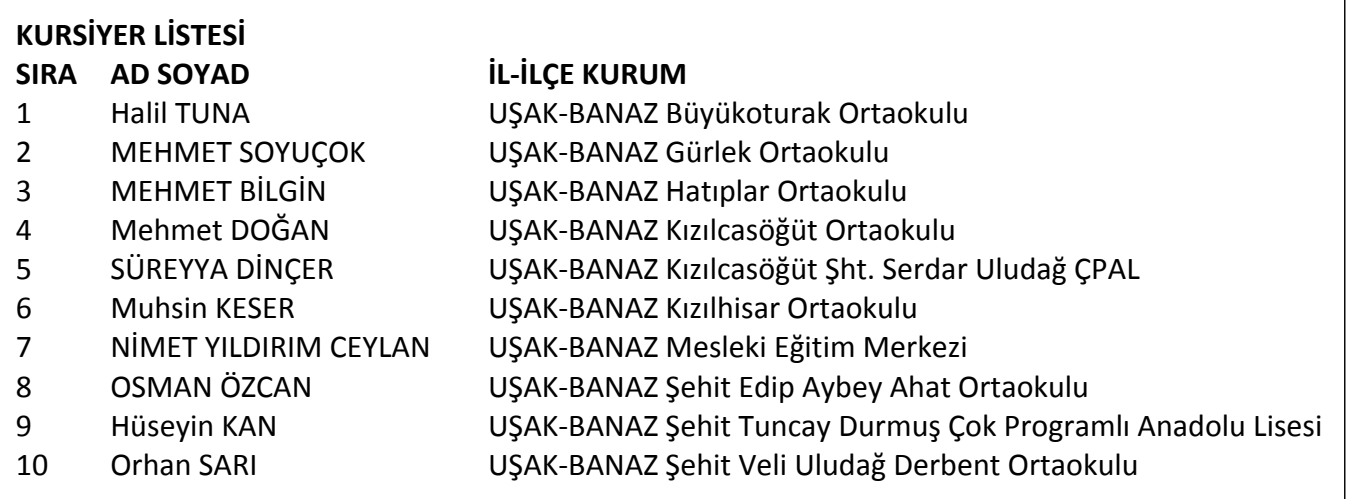

## **FATİH PROJESİ - AĞ ALTYAPISI SEMİNERİ GİRİŞ KLAVUZU**

- [http://lms.eba.gov.tr](http://lms.eba.gov.tr/) adresini açıyoruz. Açılan sayfadan, aşağıdaki resimde elips ile gösterilen "GİRİŞ" düğmesine tıklıyoruz.

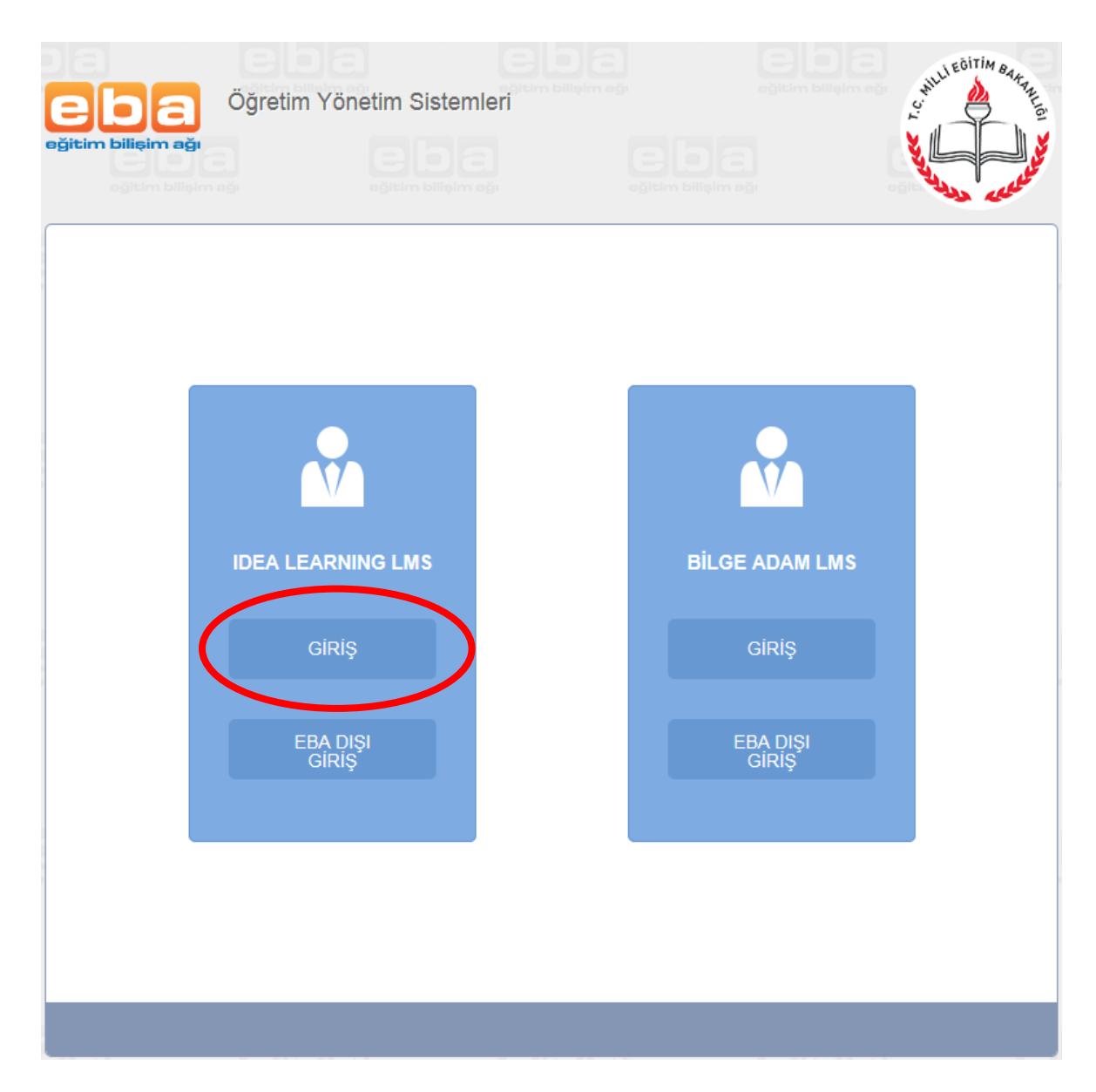

- Öğretim Yönetim Sistemine (LMS) kullanıcı girişi yapacağınız aşağıdaki ekrana yönlendirileceksiniz.

Daha önce EBA kullanıcısı oluşturduysanız "EBA Girişi" bölümünden, oluşturmadıysanız "MEBBİS Girişi" bölümünden MEBBİS şifreniz ile giriş yapacaksınız.

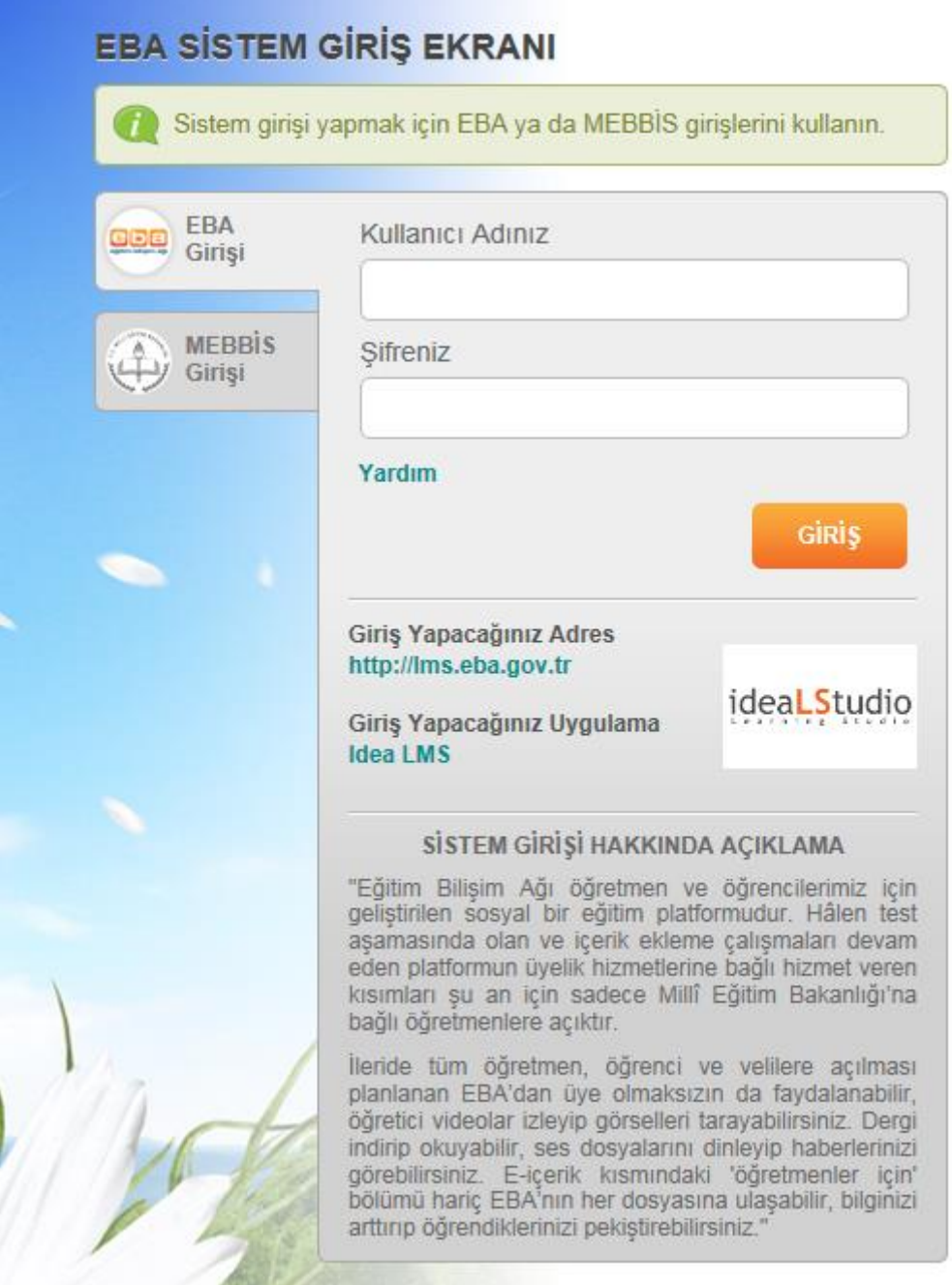

- Öğretim Yönetim Sistemine (LMS) kullanıcı girişi yaptıktan sonra aşağıdaki ekran açılacak ve size tanımlanmış eğitimleri göreceksiniz. Eğitiminizin üzerine tıkladığınızda ilgili eğitimin bilgi sayfası açılacaktır. Açılan sayfada eğitime başlayabilirsiniz veya eğitiminize kaldığınız yerden devam edebilirsiniz.

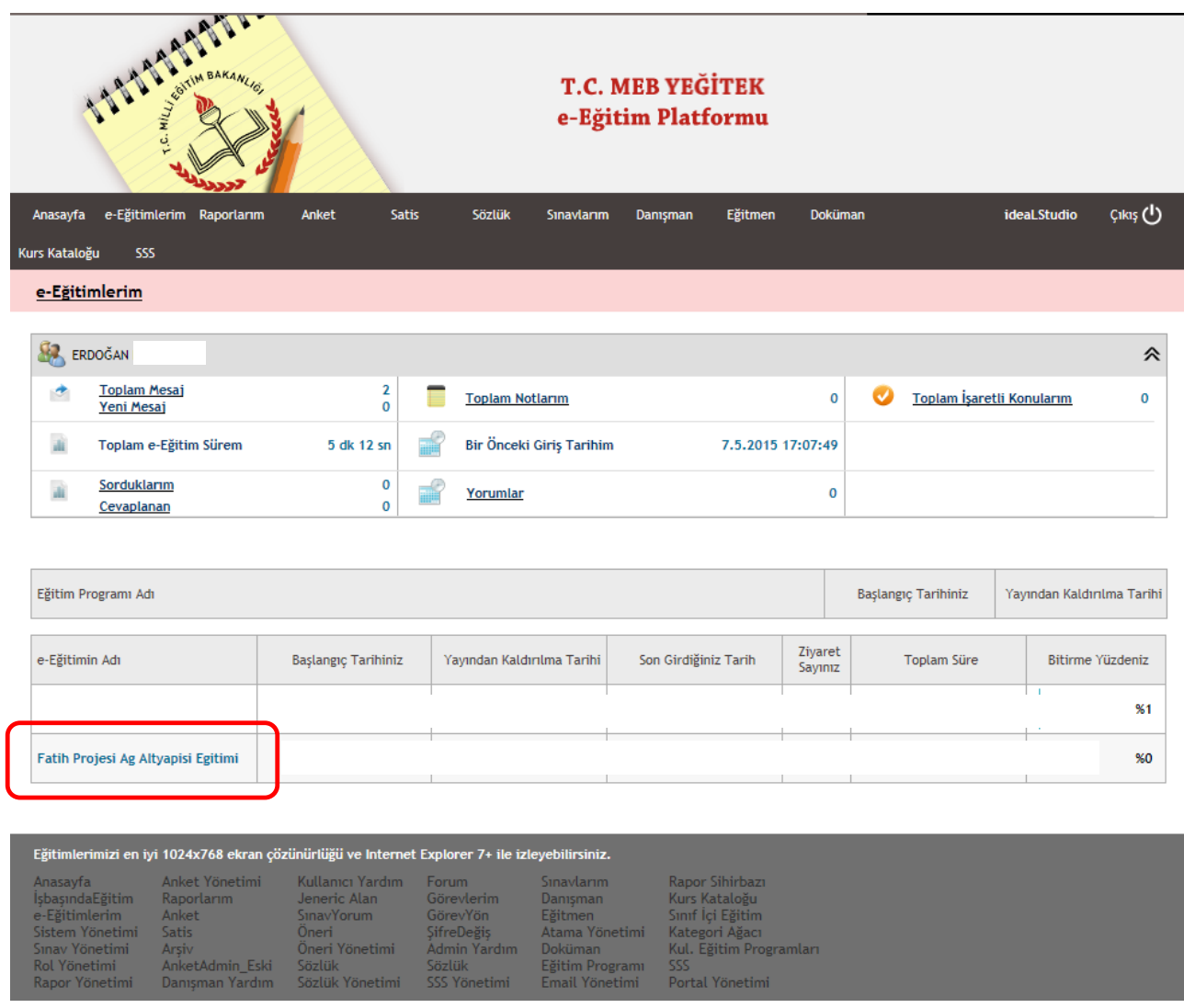

*\* Eğitim tanımlanabilmesi için daha önce giriş yapmış olmanız gerekmektedir. İlk kez giriş yapıyorsanız eğitiminiz 24 saat içerisinde tanımlanacaktır.*